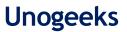

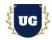

# **SAP ARIBA Training Course Content**

Course Duration - 45-50 Hrs., 7-8 Weeks

# **Course Information**

#### **Batch Options**

Weekday Batch Mon - Fri - 1.5 Hr./Day

# About the Trainer

Industry Expert Trainer with 15+ Years Real Time Work Experience at Top US Based Product and Consulting Firms

#### Contact Us

 Mobile:
 +91 73960 33555

 WhatsApp:
 +91 73960 33555

 Mail:
 Prasad@unogeeks.com

 Website:
 Unogeeks.com

# Introduction To SAP ARIBA Training (With Live Project)

# SAP ARIBA (With Live Project)

SAP Business Network - Achieve frictionless, real-time business collaboration. SAP Business Network enables customers and trading partners. UnoGeeks SAP ARIBA/Business Network training delivers the understanding and expertise professionals need to get into In Demand SAP Ariba/Business Network Job Roles

### What you'll learn

- > Introduction to ERP, SAP & R/3 Architecture & Navigation
- > Supplier Lifecycle Management, Manage Supplier Templates
- Supplier Performance Management Projects, Supplier Master Data Loads, Integrations and Risk Analysis
- > SAP Strategic Sourcing, Manage Events & Projects, Manage Templates & Auctions
- SAP Contract Lifecycle Management, Contract Authoring and Publishing, Managing Templates
- > Managing Contract Compliance, Ariba Buying, Ariba P2P Approvals
- > Ariba Invoicing, Ariba Spot Buy & Ariba Discovery, Ariba Guided Buying
- > SAP Ariba Commerce Automation, Ariba Master Data Loads and ERP Integrations
- > Help you with SAP Certification Prep, Mock Interviews and Job Assistance

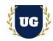

# **Course Content**

# \*\*\*\*\*\*\* SAP Ariba Supplier Lifecycle and Performance Management \*\*\*\*\*\*\*

### Module 1: Supplier Lifecycle Management

- Introduction
- > Application Orientation
- > Supplier Management Personas and User Groups
- Managing Supplier Requests
- > Managing Supplier Registrations
- > Managing Supplier Qualifications
- Managing Preferred Suppliers
- > Managing Supplier Disqualifications
- Managing Supplier Contacts

### Module 2: Creating Supplier Templates and Managing Templates

- Building Templates
- Setting Supplier Rules
- > Approval Process Preparing Questionnaires
- Scoring and Grading

#### Module 3: Supplier Performance Management Projects

- Introduction
- Application Orientation
- Create and edit an SPM Project
- > Manage an SPM Project Planning Phase
- Manage an SPM Project Monitoring Phase
- Managing Scorecards
- Managing Surveys SPM Reports

#### Module 4: Supplier Master Data Loads, Integrations and Risk Analysis

- ERP Suppliers
- > Supplier Contacts and other loads
- > Categories, Regions and Other loads
- > All Options in Administration Options
- Supplier Risk Analysis and Surveys

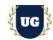

# \*\*\*\*\*\* SAP Ariba Strategic Sourcing - (Upstream)\*\*\*\*\*\*\*

#### Module 5: Creating Events and Managing Projects

- > Application Orientation
- Building your Sourcing Event
- Running your Sourcing Event
- Manually Awarding an Event
- Creating Sourcing Projects
- > Adding Project Details Working on a Project
- > Creating an Event within a Project
- Completing the Project

# Module 6: Creating Templates and Managing Templates

- Building Templates
- Setting Sourcing Rules
- > Approval Process
- Preparing Questionnaires

### Module 7: Creating Auctions

- Introduction to Auctions
- Auction Types
- Creating an Auction
- > Monitoring an Auction
- Best Practices

### Module 8: Data Loads Related to Sourcing

- Master data load from ERP
- > Manual Load and Program Load

### \*\*\*\*\*\*SAP Ariba Contract Lifecycle Management (SAP Ariba CLM)-(Upstream)\*\*\*\*\*\*

#### Module 9: Contract Authoring and Publishing

- Introduction to Contract Workspaces
- Preparing a Workspace
- Author the Main Agreement
- > Review & Negotiate Contract Documents
- > Approve & Finalize Contract Workspace
- Amend & Manage Contract Workspace
- Contract Requests
- Run Prepackaged Reports
- Desktop File Sync

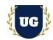

# Module 10: Creating Templates and Managing Templates

- Building Templates
- Setting Contract Rules
- > Approval Process
- > Preparing Documents and Conditions
- Preparing Tasks

# \*\*\*\*\*\*Contract Compliance\*\*\*\*\*\*

# Module 11: Managing Contract Compliance

- > Introduction to Contract Compliance
- > Creating Compliance Contract Requests
- Creating Contract Milestones
- Creating Contract Tiered Prices
- Releases against Contracts
- > Non-release Order Contracts
- Contract Accumulators
- > Managing Contracts

# \*\*\*\*\*\*SAP Ariba Procure to Pay - (Downstream)\*\*\*\*\*\*

### Module 12: Ariba Buying

- > Introduction to Ariba Procurement
- > Application Orientation Reams Concepts Parent / Child Ream
- Managing and Maintaining Catalogs Validation and Errors, Catalog Hierarchy, Catalog Views, BMEcat and CIF Fields, Dynamic Filtering of Catalogs
- Creating and Managing Requisitions Accounting
- SAP Ariba Mobile
- > Managing Purchase Orders
- Receiving
- Searching & Reporting
- Managing Budgets
- Collaborative Requisitioning
- Importing Requisitions
- Demand Aggregation
- Team Purchasing

# Module 13: Ariba P2P Approvals

- > Setting up all business workflows PR, PO and Invoice etc.
- Multilevel Approval Rules
- > Creation of Roles and including in Approval flow

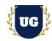

### Module 14: Ariba Invoicing

- Introduction Invoicing and All Types of Invoices
- Paper Invoices
- Electronic Invoices
- Contract Based Invoices
- Non-PO Invoices
- Credit Memos
- Invoice Approval
- Invoice Reconciliation
- OK2Pay and Remittance
- Searching and Reporting
- Invoice Conversion Service

# Module 15: Ariba Spot Buy & Ariba Discovery

- Setting up Spot Buy
- Supplier account for Spot Buy
- Managing Spot Buy
- Setting up Walmart or Ebay
- Manage PCards
- Ariba Discovery

### Module 16: Ariba Guided Buying

- > Configuring and Managing Landing Pages & Procurement Policies
- > Manage qualified and preferred suppliers
- > Design forms to guide users through complex purchases
- Manage parameters
- Tactical / Operational Sourcing

### Module 17: SAP Ariba Commerce Automation – (ERP Integration)

- > PO Process between ERP SAP S/4HANA and Ariba Network
- RFQ Process between ERP SAP S/4HANA and AN
- > SAP Ariba Quote Automation and integration with SAP S/4HANA

### Module 18: Ariba Master Data Loads and ERP Integrations

- Master Data Overview and Sequence of Loads
- > SAP Ariba Procurement Integration Configuration
- > SAP Ariba Strategic Sourcing Integration Configuration
- > SAP Ariba Strategic Sourcing Transaction Integration
- > SAP Ariba Procurement Transaction Integration
- Customization
- Troubleshooting

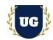

### Module 19: SAP CIG (Cloud Integration Gateway)

- > Overview and Getting Started on SAP Ariba Cloud
- Integration Gateway
- Configuration of Cloud Connector and Add-on/SPRO
- > Ariba Network Integration IDOC and Proxy Flows
- Integration Portal
- Integration Wizard
- Schema Validation
- > Test Transformation
- Test Connectivity
- > Transaction Tracker
- > Test Central Framework

# Module 20: Miscellaneous Concepts

- > SAP Ariba Supply Chain Collaboration
- > SAP Cloud Platform CPI
- SAP Supply Base Optimization

# \*\*\*\*\*\*\*\*\* PROJECT - Implement SAP ARIBA for a Live Project

#### Introduction to Project Use Case

> Implement SAP ARIBA for a Live Project.

### **Project Work:**

- > Understand the requirement and come up with config workbooks.
- > Configure SAP ARIBA as per config workbook.

### Module 21: Project Work - Configure SAP ARIBA as per Client Requirement

- Implement SAP ARIBA Modules as per Config Workbooks
- Test the setups.

# Module 22: SAP ARIBA Certification Guidance

- > Explain various SAP ARIBA Certification Options
- > Discuss Important SAP Certification Exam Questions
- > Prepare for SAP ARIBA Certification

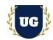

# Module 23: Resume Preparation, Interview and Job Assistance

- > Prepare Crisp Resume as SAP ARIBA Specialist
- > Discuss common interview questions in SAP GRC & SECURITY
- Provide Job Assistance